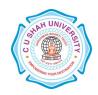

# C. U. SHAH UNIVERSITY, Wadhwan City

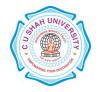

Faculty of: Commerce Bachelor of Commerce SEMESTER: Sem - VI

SEMESTER: Sem - VI CODE: 4CO06CSC1

Name: Computer Science - VI

## **Teaching & Evaluation Scheme**

| Teaching Scheme(Hours) |          |           |       | Evaluation Scheme(Marks) |           |       |
|------------------------|----------|-----------|-------|--------------------------|-----------|-------|
| Theory                 | Tutorial | Practical | Total | Theory                   | Practical | Total |
| 2                      | 0        | 4         | 4     | 50                       | 50        | 100   |

**Objective:** To develop the computer language skills of the students.

**Prerequisite:** Basic Knowledge of Computer

### **Course outline**

| Sr. | Course Contents                                                                                                    | Number   |
|-----|----------------------------------------------------------------------------------------------------|----------|
| No. |                                                                                                    | of Hours |
| 1   | Working with Data Variables, Data Types, Declaring Variables, Scope of Variables, Constants, Arithmetic operations on Data, Displaying Output                                            | 7        |
| 2   | Selection What is Selection? Type of selection, testing multiple conditions, nested IF structures, Complex multiple condition, Select Case, Extensions to select a case                  | 7        |
| 3   | Loops: What is a Loop? Type of Loops – FOR NEXT, DO WHILELOOP, DO LOOP UNTIL                                                                                                    | 8        |
| 4   | Handling Strings, Dates and Time Introduction, Declaring Strings, ASCII, Processing Strings, Handling Dates, Formatting Date output, Handling Time, Calculations with Time and Date      | 8        |
| 5   | Procedures What is a Procedure? Types of Procedures, Why use Procedure? Passing Parameters, Practical work on using the correct formal parameters, Functions, Form and Standard Modules. | 5        |
| 6   | Files: What is a File? Types of Files(concept), Basic file operations like read, write, append (Sequential file only)                                                                    | 5        |
| 7   | Menus:<br>Introduction, Type of Menus, Features of menu                                                                                                    | 5        |
|     | Total Hours                                                                                                    | 45       |

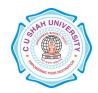

# C. U. SHAH UNIVERSITY, Wadhwan City

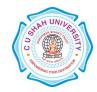

### **Learning Outcomes**

Theoretical Outcome It provide students a good understanding of Computer Science

**Practical Outcome** Students gain a better understanding of Computer Science and it helps practically in routine Business work

### **Teaching & Learning Methodology**

- (A) Lectures
- (B) Case Studies
- (C) Class Participation

#### **Books Recommended**

- 1. 'Successful Projects in Visual Basic' By D. Christopher, BPB
- 2. 'Mastering in Visual Basic', BPB
- 3. 'Programming in Visual Basic' (Peter Norton)

#### **E-Resources**

http://guides.lib.purdue.edu/content.php?pid=211948&sid=1766026 http://www.library.ethz.ch/en/Resources/Resources-sorted-by-subject/Computer-science